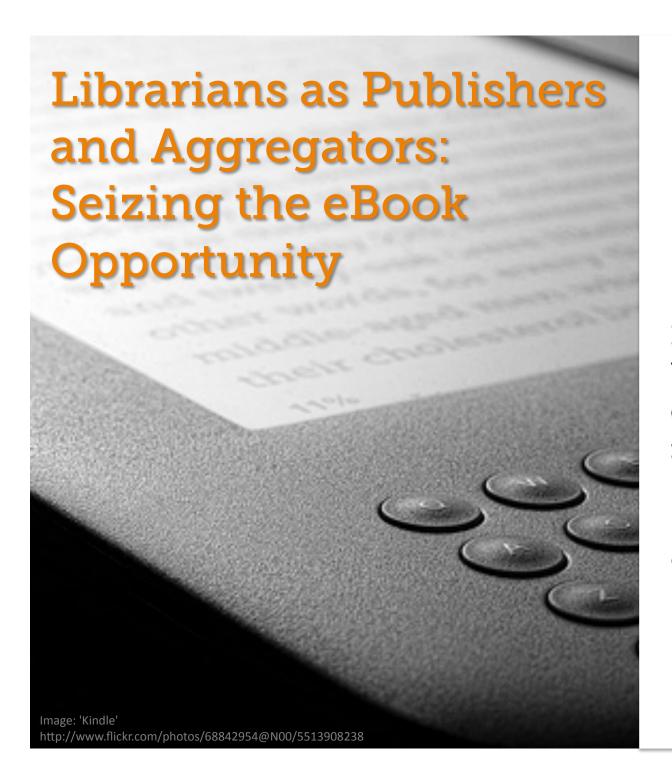

Kristin Fontichiaro
University of Michigan
@activelearning
font@umich.edu

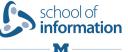

Slides:

http://bit.ly/kristinf

## Today: More "What's Available" Than "How-To"

# WHAT'S ON MY MIND

## "SON MY MIND

Is there an advantage to "slow reading" instead of fast clicking?

Fewer distractions?

## MY MIND

Is there an advantage to "slow reading" instead of fast clicking?

Fewer distractions?

## MYN

How do I meet the "complex texts" and reading in subject areas components of Common Core Standards when so many students struggle with simple texts?

Is there an advantage to "slow reading" instead of fast clicking?
Fewer distractions?

Amazon now sells more digital than printed texts. What does that mean for us as educators?

How do I meet the "complex texts" and reading in subject areas components of Common Core Standards when so many students struggle with simple texts?

### Why think about eReaders?

(And why not iPad, for crying out loud? Because that is a totally awesome device, Kristin.)

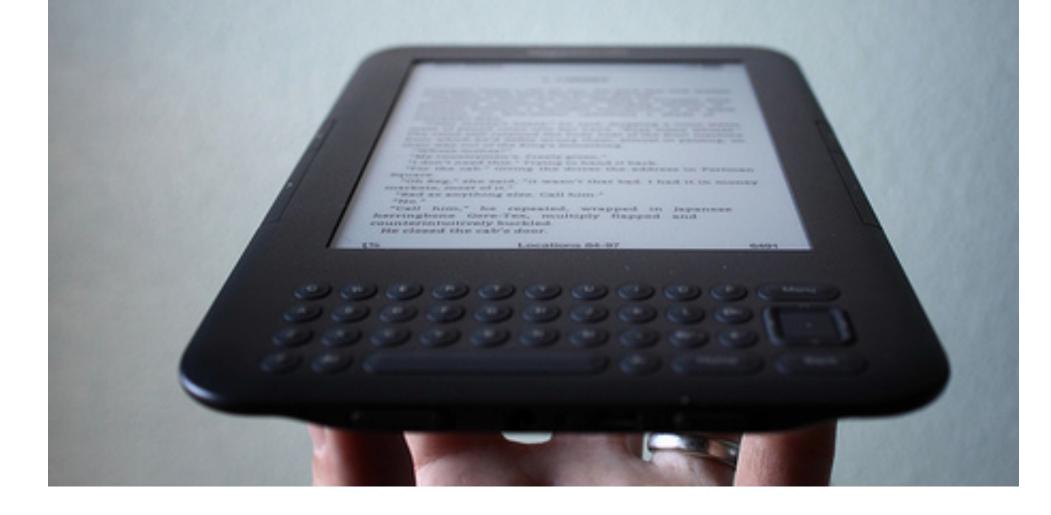

#### 1 iPad =

- 1 basic laptop
- 1.4 Netbooks
- 2 Nook Colors
- 2 Pandigital Novel eReader w/Android
- 3.6 Nook Simple Touches
- 6.3 basic Kindles

Can a Kindle or other eReader move us closer to 1 to 1?
With fewer distractions?

### .mobi

## .epub

## Kindle

(devices, apps, software)

## Everybody Else

(Adobe Digital Editions, Nook, iBooks/iDevices, Bluefire Reader, Stanza, Sony Reader, etc.)

#### A Word About Kindle...

Many of these tools work via Kindle's email

The **TOOL** needs to know your Kindle email address (e.g., you@kindle.com or you@free.kindle.com)

KINDLE needs to know who you allow to send you stuff.

## Most of these tools work via your Kindle email address:

WiFi only: you@kindle.com

For free transfer with WiFi plus 3G you@free.kindle.com

## Kindle requires an approved list of senders

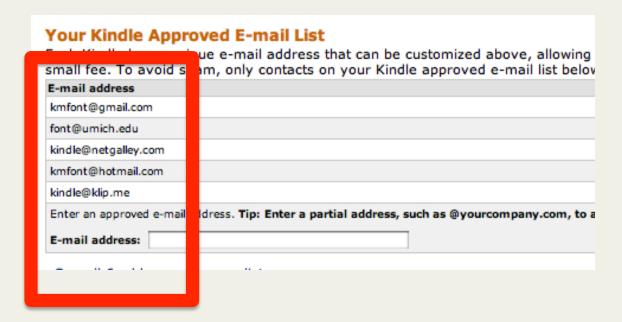

Most other readers require that you sync your device

(iBooks or Bluefire Reader can open an online .epub without syncing with iTunes)

#### #1: Preview Books: Check Levels, Interest, Voice

Start reading The Wednesday Wars on your Kindle in under a minute. Don't have a Kindle? Get your Kindle here.

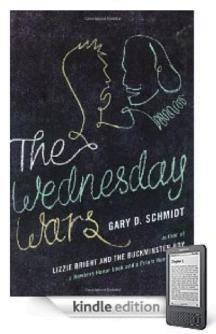

See larger image Share your own customer images

#### The Wednesday Wars [Kindle Edition]

(63 customer reviews) | Like (0)

Gary D. Schmidt 

(Author)

Digital List Price: \$6.99 What's this? ✓

Print List Price: \$6.99

Kindle Price: \$5.49 includes free wireless delivery via **Amazon Whispernet** 

You Save: \$1.50 (21%)

- Text-to-Speech: Enabled
- Don't have a Kindle? Get yours here.

| Formats                  | Amazon<br>Price                  | New from | Used from |
|--------------------------|----------------------------------|----------|-----------|
| Kindle Edition           | \$5.49                           |          |           |
| Hardcover                | \$10.88                          | \$8.14   | \$0.52    |
| Paperback                | \$6.99                           | \$2.47   | \$0.41    |
| Audio, CD, Audiobook, CD | \$26.56                          | \$22.74  | \$20.59   |
| Unknown Binding          | \$34.99                          | \$34.99  |           |
| Audible Audio Edition,   | \$17.95 or Free with Audible 30- |          |           |

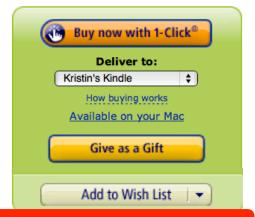

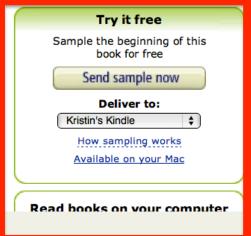

(not for your kids)

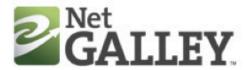

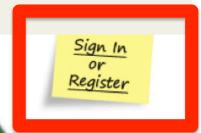

Get Galleys You Like

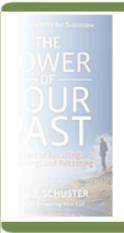

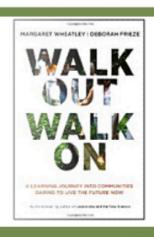

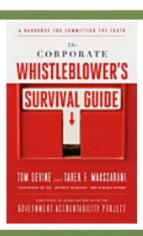

BUZZ

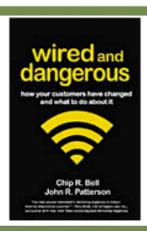

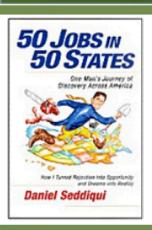

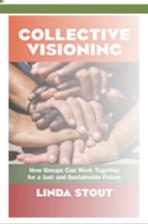

Sign In or Region

Publisher

Works with all readers,

iDevices, too!

Lots of online support

Can I Re-

Get Galle

Follow e Reader Blog

request and review new books

xpensive and green way for publishers to share their digital ofessional readers—reviewers, media, bloggers, journalists, ellers and educators—can all use NetGalley for FREE to read and eys they want to review. Welcome, and happy reading!

Check out the Buzz for NetGalley titles!

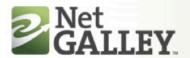

WELCOME BACK, KRISTIN

SIGN OUT

- My Home
- ▶ Browse Catalog by Recent
- ▶ Browse Catalog by Genre
- ▶ Browse Catalog by Publisher
- My Reviews
- My Requests
- My Community
- My Profile
- Need Help?

My Home

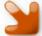

#### Welcome Back

- Make sure your Public Bio is updated, so publishers know more about you. Click on My Profile and then Public Bio to edit.
- Ready to read? Click on the title below, or go to Manage My Reviews. Click on the title to view reading options.
- Done reading a galley? Share your review with the publisher or decline to review at Manage My Reviews. Click the pencil icon.

#### My Notifications

#### New Invitations to View Titles (5):

view all

| Received   | View All Titles by:                 | Title                         | Author          | Status     |
|------------|-------------------------------------|-------------------------------|-----------------|------------|
| 03/07/2011 | Lerner Publishing<br>Group          | #17 Detective<br>Frankenstein | Alaya Johnson   | Not Viewed |
| 03/07/2011 | Lerner Publishing<br>Group          | #02 Made for Each<br>Other    | Paul D. Storrie | Not Viewed |
| 03/06/2011 | Berrett-Koehler<br>Publishers, Inc. | Collective Visioning          | Linda Stout     | Not Viewed |
| 03/06/2011 | Berrett-Koehler<br>Publishers       | The Improvisation<br>Edge     | Karen Hough     | Not Viewed |
| 03/01/2011 | Columbia University                 | Designing for Growth          | Jeanne Liedtka  | Not Viewed |

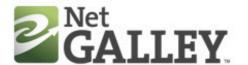

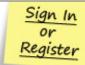

Catalog Sign In or Register Publishers: Learn More Sort by Date Added **+** Search by Any sitomer GO Browse Catalog by Recent Browse Catalog by Genre 1-1 of 1 titles Browse Catalog by Publisher Nerd Girls Get Galleys You Like Alan Lawrence Sitomer Disney-Hyperion Follow the Reader Blog Who's Using NetGalley? Pub Date: 07/05/2011 Buzz for NetGalley Titles ISBN: 9781423139966 Genre: Children's, Literature & Fiction, Romance, Teens & YA FAO MORE INFO REQUEST! New Features Ages 11 and up Three middle-school misfits take their revenge on the popular girls! NetGalley in the Press Home 1-1 of 1 titles Powered by Firebrand Technologies

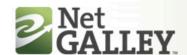

W

- My Home
- ▶ Browse Catalog by Recent
- ▶ Browse Catalog by Genre
- Browse Catalog by Publisher
- My Reviews
- My Requests
- My Community
- My Profile
- Need Help?

My Home

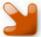

#### Welcome Back

- Make sure your Public Bio is updated, so publishers know more about you. Click on My Profile and then Public Bio to edit.
- Ready to read? Click on the title below, or go to Manage My Reviews. Click on the title to view reading options.
- Done reading a galley? Share your review with the publisher or decline to review at Manage My Reviews. Click the pencil icon.

#### My Notifications

New Invitations to View Titles (5):

| ew |  |
|----|--|
|    |  |
|    |  |

| Received   | View All Titles by:           | Title                      | Author                            | Status     |
|------------|-------------------------------|----------------------------|-----------------------------------|------------|
| 03/07/2011 | Lerner Publishing             | #17 Detective              | Alaya Johnson                     | Not Viewed |
|            |                               |                            |                                   |            |
| 03/07/2011 | Lerner Publishing<br>Group    | #02 Made for Each<br>Other | Paul D. Storrie                   | Not Viewed |
|            |                               |                            |                                   |            |
| 03/06/2011 | Publishers, Inc.              | Collective visioning       | Linda Stout                       | Not viewed |
| 03/06/2011 | Berrett-Koehler<br>Publishers | The Improvisation<br>Edge  | Karen Hough                       | Not Viewed |
| 03/01/2011 | Columbia University<br>Press  | Designing for Growth       | Jeanne Liedtka<br>and Tim Ogilvie | Not Viewed |

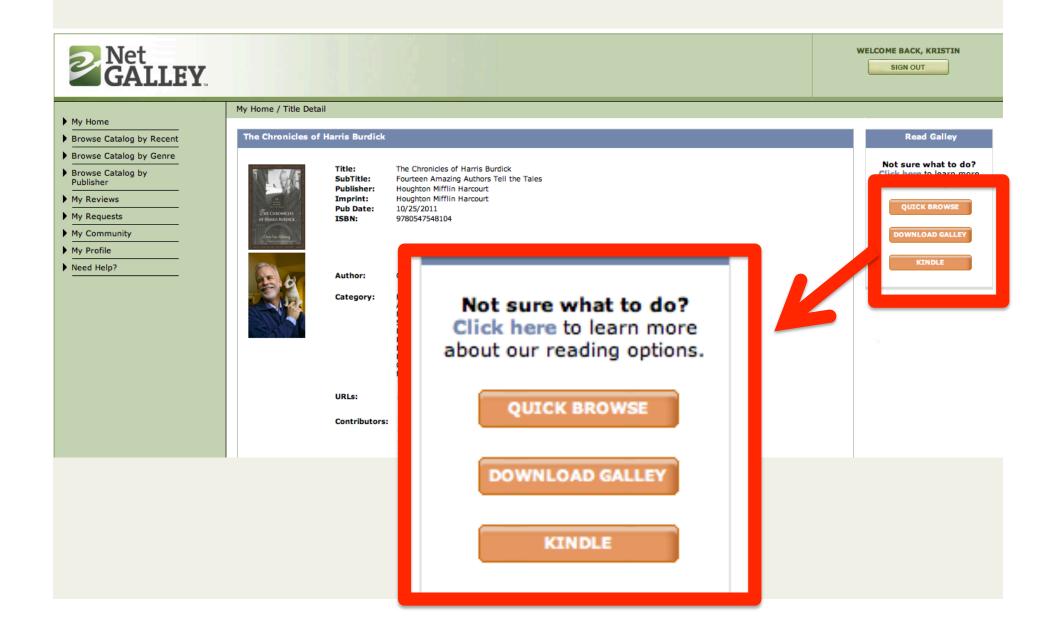

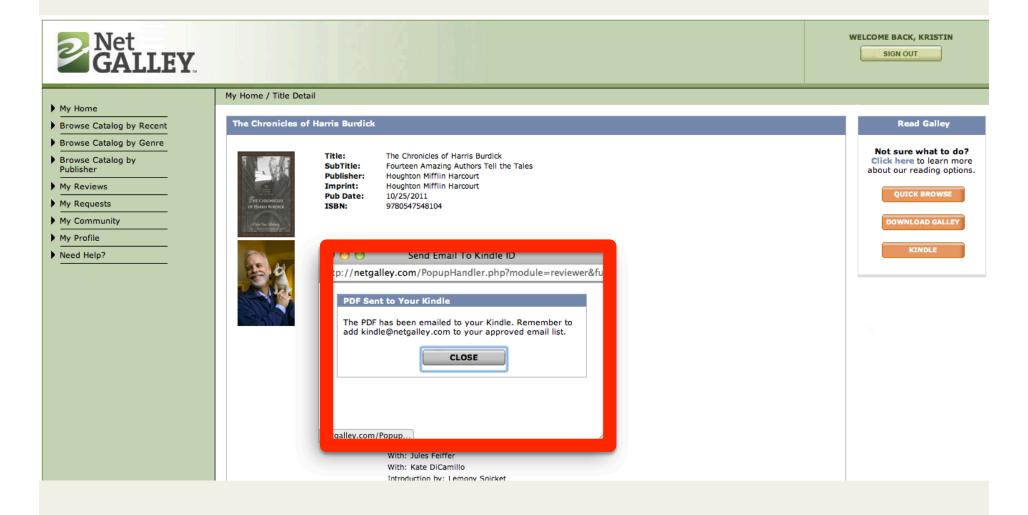

## #3: Klip.me, ReKindleIt, SEND to READER Send Web Content to Your Kindle

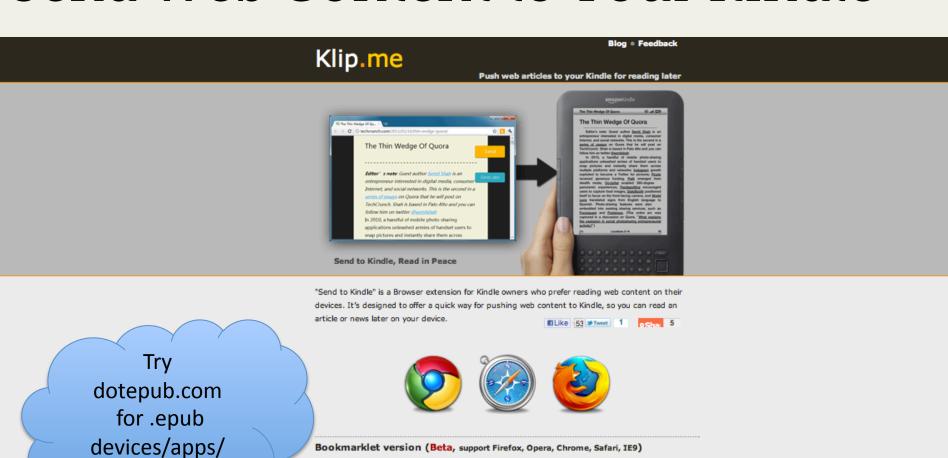

Drag this bookmark Send to Kindle to your Bookmarks Bar.

\* Click bookmark on this page to open options page.

Then simply click it when you're on a page that you want to send to kindle.

Copyright © 2011 Klip.me.

software

#### #4: Calibre-ebook.com Send RSS Feeds to Your Kindle

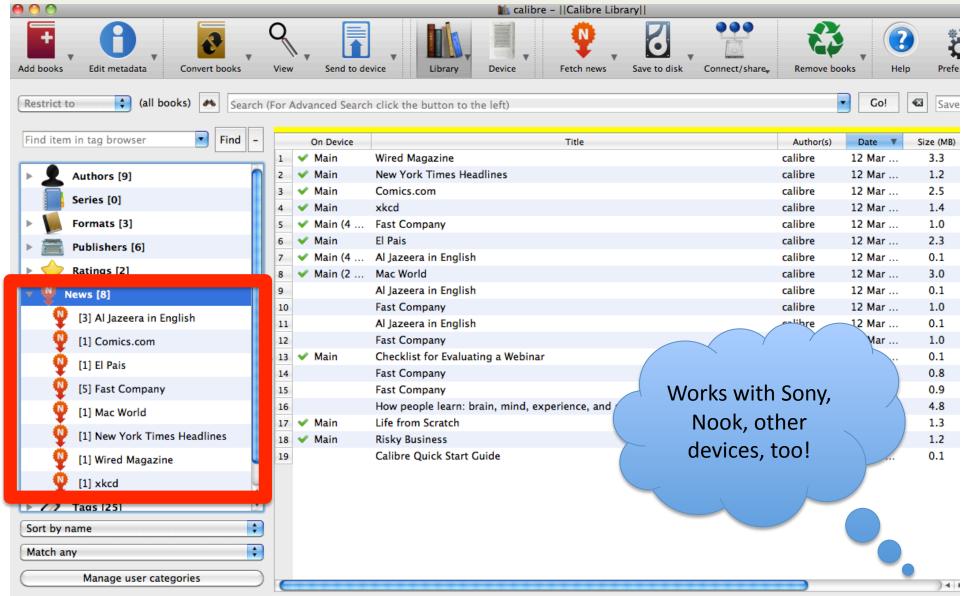

### #4: Calibre-ebook.com Make Your Own eBooks, Too!

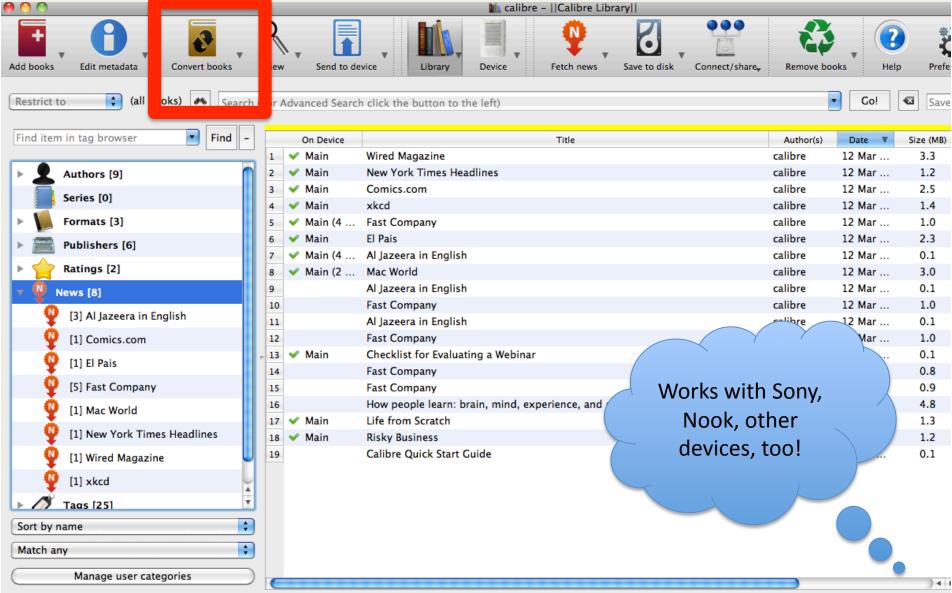

### #5: OpenLibrary.org Public Domain Books

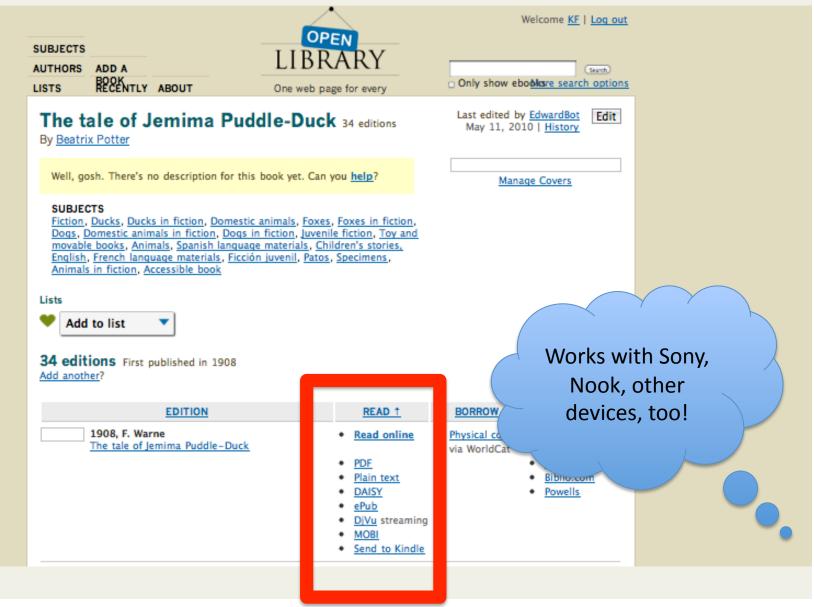

### #5: OpenLibrary.org **Borrow Books**

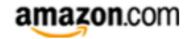

Hello, Kristin. We have recommendations for you. (Not Kristin?)

Today's Deals | Gifts & Wish Lists Kristin's Amazon.com Gift Cards

Shop All Departments

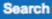

Search ( All Departments

Continue

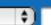

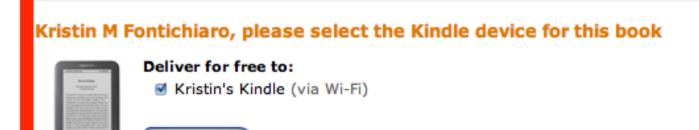

#### Details

- rnis book will be sent as a Personal Document to your kindle device and will not whispersync across multiple dev
- Personal documents below 5 MB are typically ready for wireless auto-delivery to your Kindle within 5 minutes (personal documents) size. Personal documents above 5 MB may take longer.
- The file size of each personal document must be 50MB or less.
- We will receive the Internet Archive book identifier associated with the item you send.

### #5: OpenLibrary.org Borrow Books

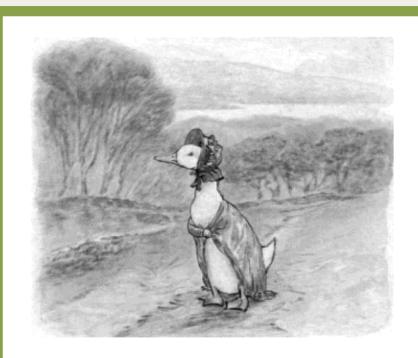

she reached the top of the hill, she saw a wood in the distance. She thought that it looked a safe quiet spot.

IEMIMA PUDDLE-DUCK was

## #6: Google Books App Get Public Domain Books free

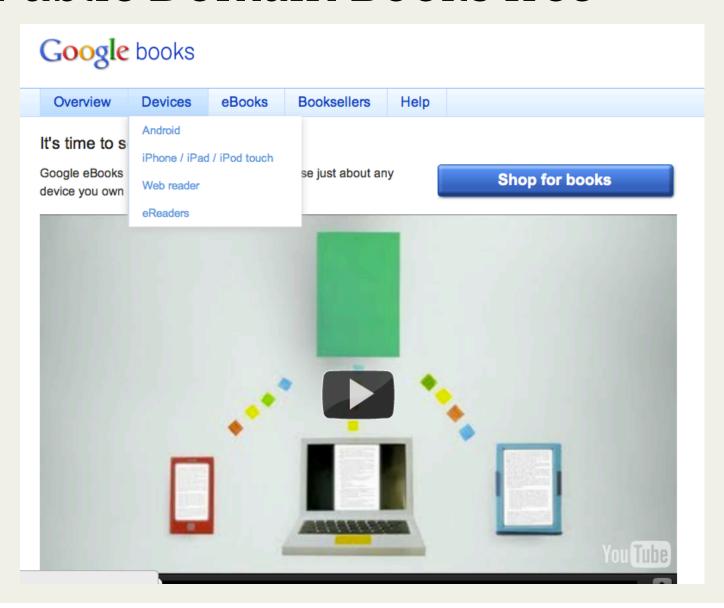

## #6: Google Books App Get Public Domain Books free

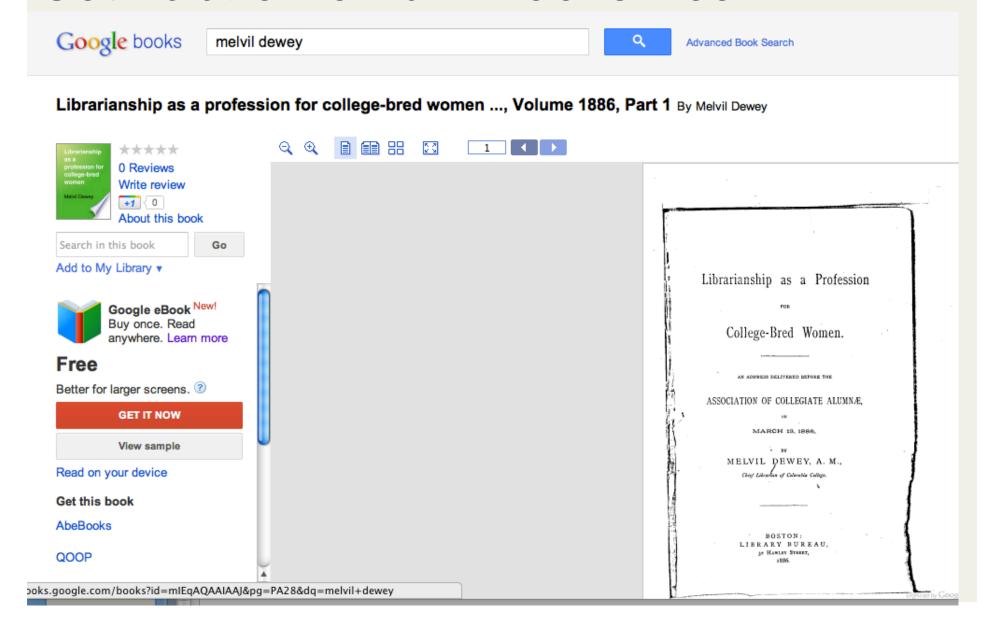

## #7: RetroRead.com Get Public Domain Books from Google

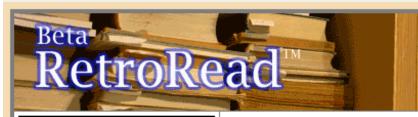

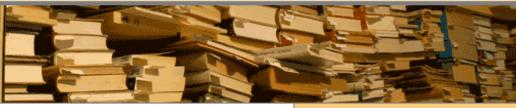

Search Library

Click book & download latest Kindle titles (free) click title for book details

#### The electronic theory of electricity

Sir John Ambrose Fleming

#### A life of Napoleon Bonaparte

Ida Minerva Tarbell

#### At vaere eller ikke vaere

Hans Christian Andersen

#### History of Conecuh County, Alabama

Benjamin Franklin Riley

#### Portraits contemporains

Jacques Reynaud

The life of Saint

Free Public Domain Google Books... For Your Kindle! New! Check out

RetroRocket search ...

moves epubs to RetroRead
without downloading!

**RetroRead** is a FREE publishing service that allows you to automatically convert any of the hundreds of thousands of free public domain books available in **epub** format at **books.google.com** to the Kindle-compatible mobi file format.

**RetroRead** is also a community-created **library** of all of the books others have converted, and which you can download for free.

Start searching the library now, browse the library by title, or begin by downloading any of the most recently converted ebooks, either to your desktop or by using your Kindle's browser (Just enter the RetroRead "tiny url" listed with the title in your Kindle's browser — "rr2.mobi/agn" will download "The Automobile"!)

www.retroread.com is 'Kindle Browser Friendly' and allows you to download books directly to your Kindle. Go to the browser on your Kindle ("Experimental" on the home menu) and try it!

If you want to convert and create titles that you select and download from Google books yourself, first simply

Get Books: Search and Download

... from the RetroRead library, using Google Book Search, and download any of the books already converted to Kindle format.

**Browse** the 100 most recent additions to the RetroRead library

**Browse** the library alphabetically by title

#### Make books:

Login or **register** to **convert** Google epubs to Kindle ebooks

username:

password:

## #8: m.gutenberg.org Get Public Domain Books from Project Gutenberg

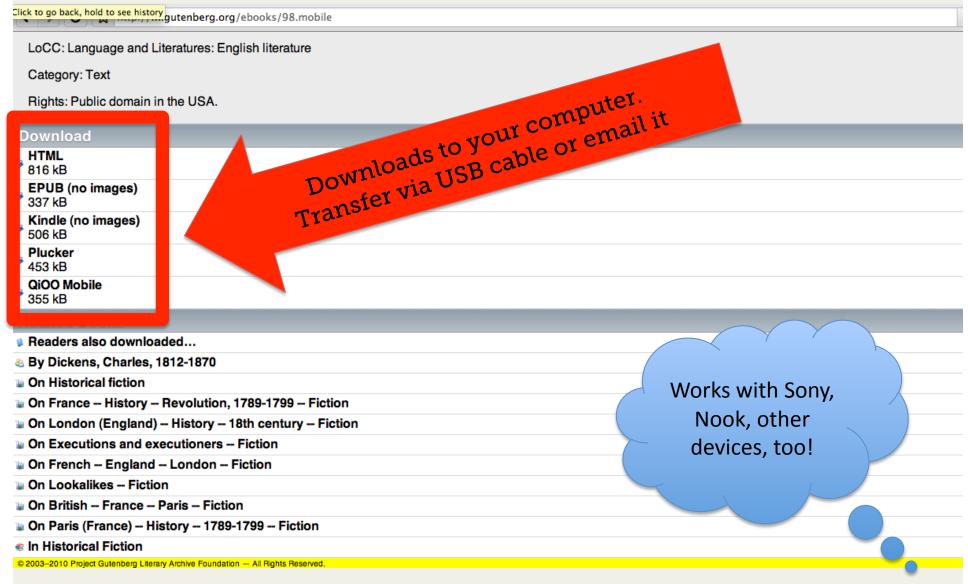

### #9: Turn PowerPoints into PDFs

Upload to your eReader

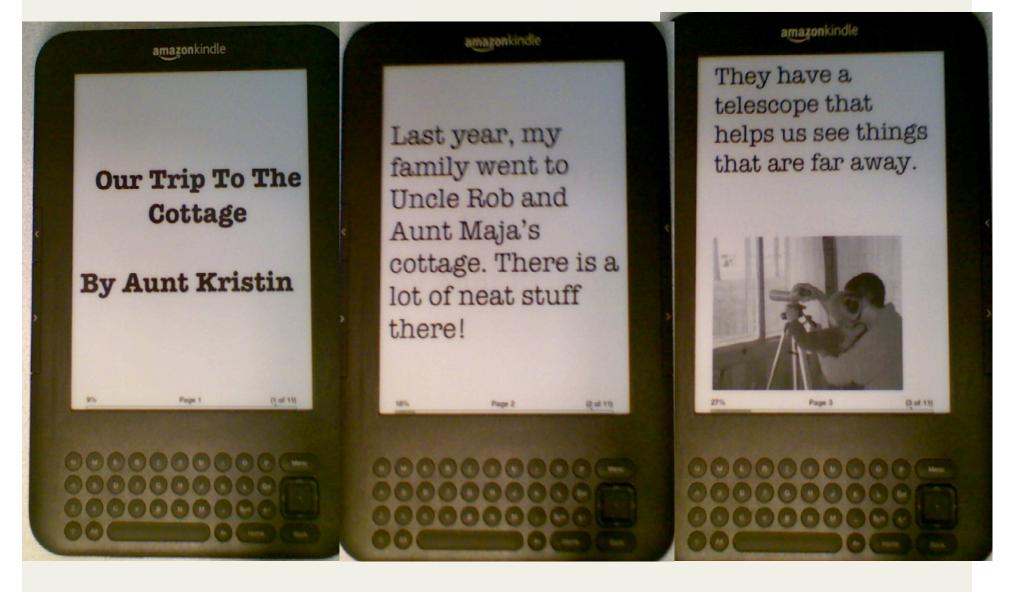

#### #10: Be a Publisher!

Comments/questions/customer support? Click here!

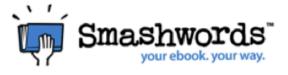

Welcome font@umich.edu
Invite Friends!

Home Site Updates My Smashwords Publish Library Dashboard Account FAQ

Search

#### Also by Kristin Fontichiaro:

- School Libraries: What's Now, What's Next, What's Yet to Come
- Publishing Student Writing to the iPad/iPhone/iPod Touch Using Smashwords and Bluefire Reader

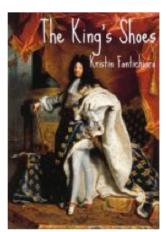

#### The King's Shoes

Ebook By Kristin Fontichiaro Rating: Not yet rated. Published: July 14, 2011

Category: Fiction » Children's Books » Fairy tales and

fables

Category: Fiction » Young adult or teen » Fairy Tales Words: 1472 (approximate)

Language: English

#### **Ebook Price: Free!**

This is your book.

Copies sold: 0

Total downloads: 190 Post videos about it.

Edit this book.

View stats.

SEO links.

Manage this book's coupon.

Hide this book by unpublishing it.

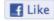

#### [add to library]

#### **Ebook Description**

A short story that requires audience participation to construct the solution. The footmen to a king with an extensive footwear collection struggle to find a failsafe

mathed of continue the chase invariding students with a

#### Is your book available in print?

Add a hyperlink to where your book is already for sale in print.

#### #11: Differentiate

Now and his arm drew back just as a tiny sphere of light broke out of the sun. The ball met his bat with a glorious CRACK! and spun away back into the glare.

He stared after it even as the bat

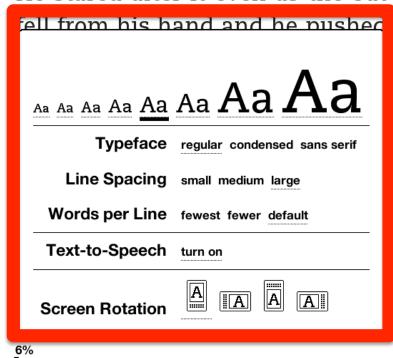

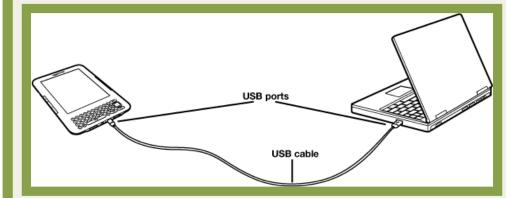

#### #12: Lendle.me

Swap and borrow books you've bought from Amazon. (For now, anyway.)

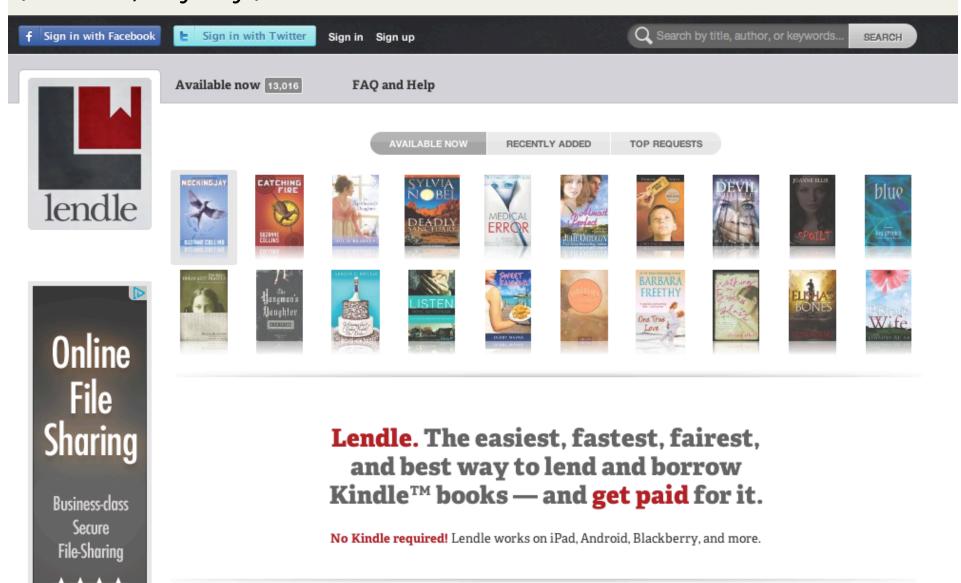

#### #13: OverDrive

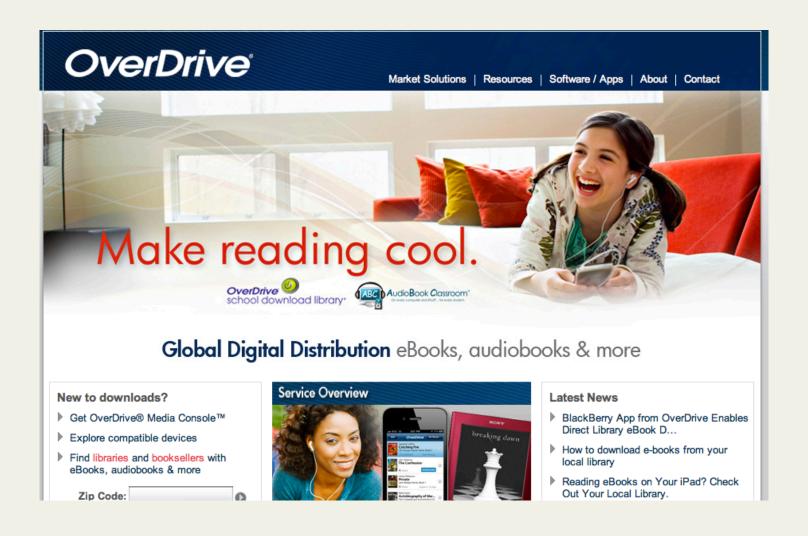

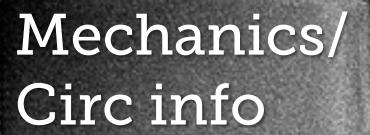

theunquietlibrary. libguides.com/kindles

http://theunquietlibrary.libguides.com/nooks

donde la noces pencipal, Dury Camero, veria como una notora foulal en una propordad con trescasas, extemper para pescar, extables can caballes y una pota eccentre--, Bruscodie ne le antopio patiereco, protectano e sachem, un poco Altera estaba en cara, y acababa de despertarse de una apitada menta tomada al final de la tarde. Roper estaba en Singapur, y escoché vacuo rudos en la cara que no tardaron en despertada del susto. Se sentia ansisea e impaneta, algo que atribuia a la reciente reunión, tal wez la mán importante que había tenado en su vida. Salai de su cutudo, apopiadore en la pared mentras bando las escaleras y entraba en la cocesa donde Neeva, la extraordinaria natera de sus lique, lempodra el desceden de la cema y recogia las migas, pasando un trapo búmedo per la

**PROVIA** 

Image: '59/365: Lectura'

http://www.flickr.com/photos/49703021@N00/5486592332

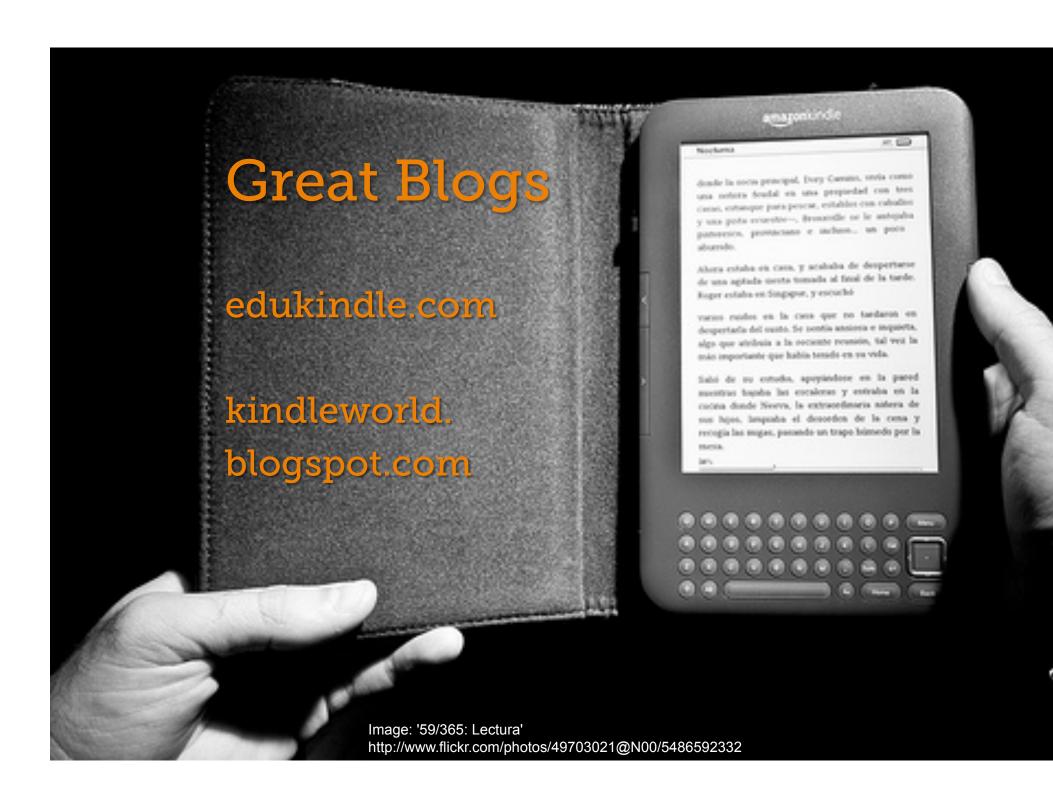

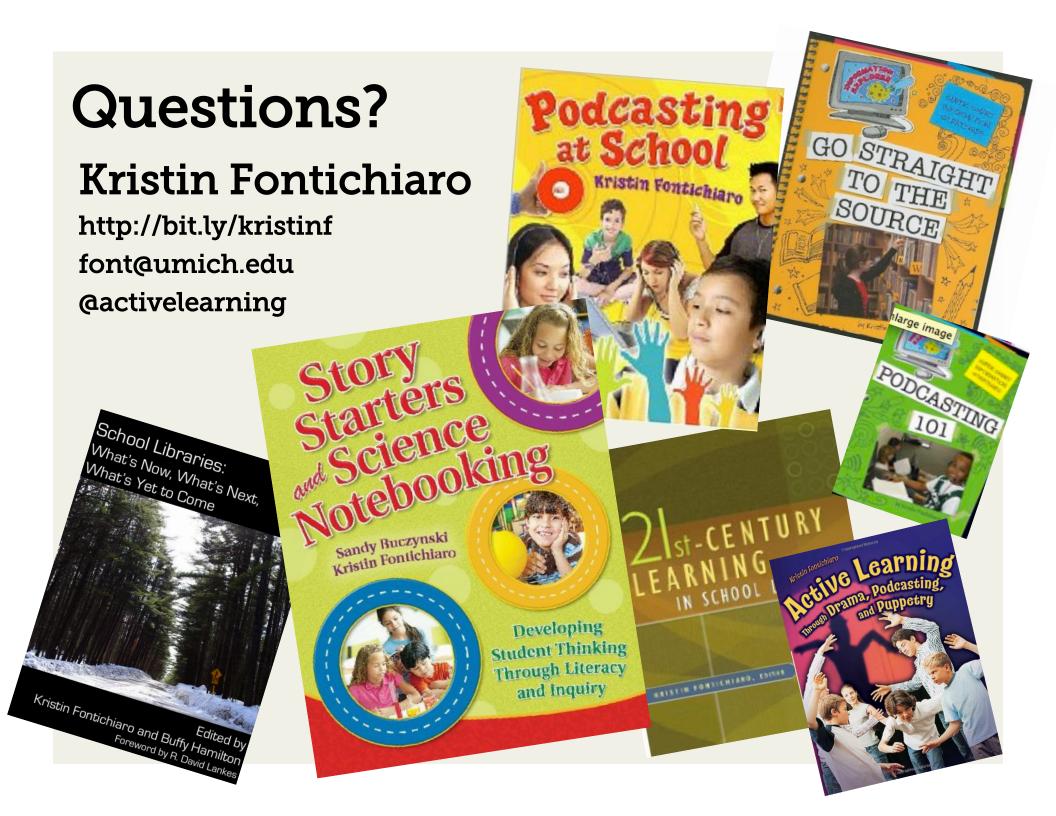